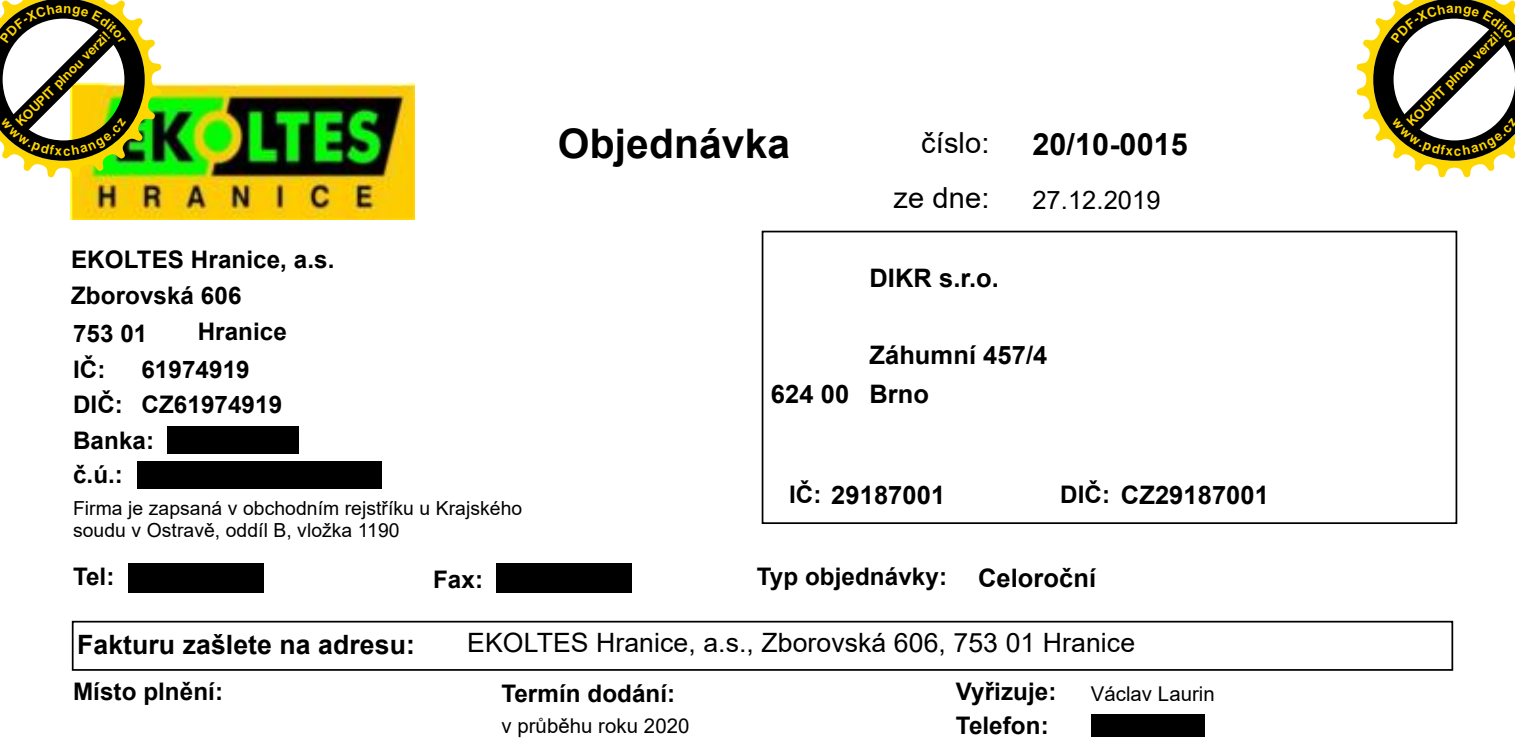

Objednáváme u Vás opravy, náhradní díly a ostatní služby dle potřeb společnosti v průběhu roku 2020.

Předpokládaná výše plnění z této objednávky je "Kč bez DPH

Smluvní strany jsou si vědomy zákonné povinnosti od 1. 7. 2016 uveřejnit dle zákona č. 340/2015 Sb., o zvláštních podmínkách účinnosti některých smluv, uveřejňování těchto smluv a o registru smluv (zákon o registru smluv) tuto objednávku včetně všech dodatků, kterými se tato objednávka doplňuje, mění, nahrazuje nebo ruší, a to v registru smluv. Uveřejněním objednávky dle tohoto odstavce se rozumí vložení elektronického obrazu textového obsahu objednávky v otevřeném a strojově čitelném formátu a rovněž metadat podle § 5 odst. (5) zákona o registru smluv do registru smluv. Smluvní strany se dohodly, že tuto objednávku zašle správci registru smluv k uveřejnění prostřednictvím registru smluv EKOLTES Hranice, a.s.

Tato objednávka nabývá platnosti dnem podpisu obou smluvních stran a účinnosti dnem zveřejnění této objednávky v registru smluv.

Potvrzenou kopii objednávky zašlete prosím obratem zpět.